# **Data Representation**

**Interpreting bits to give them meaning**

**Part 1: Numbers, Bases, and Binary**

Notes for CSC 100 - The Beauty and Joy of Computing The University of North Carolina at Greensboro

#### **What you should be working on...**

Start:

- Homework 1: handout today due Monday, Sept 18
- Reading *Blown to Bits* Chapter 2 reflection due Mon, Sept 11

Before Friday:

● Lab 4 Pre-Lab work (shorter than previous - use time to *practice*!)

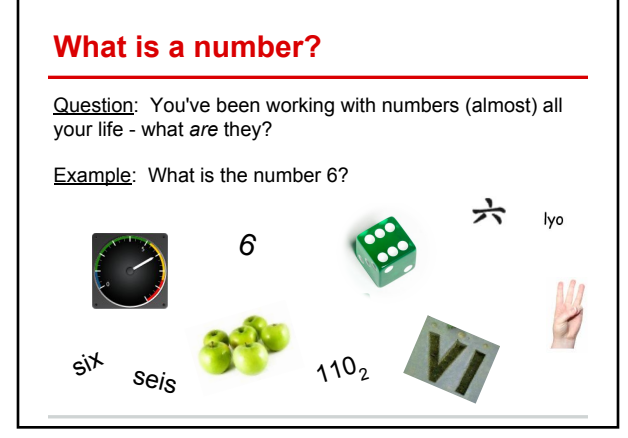

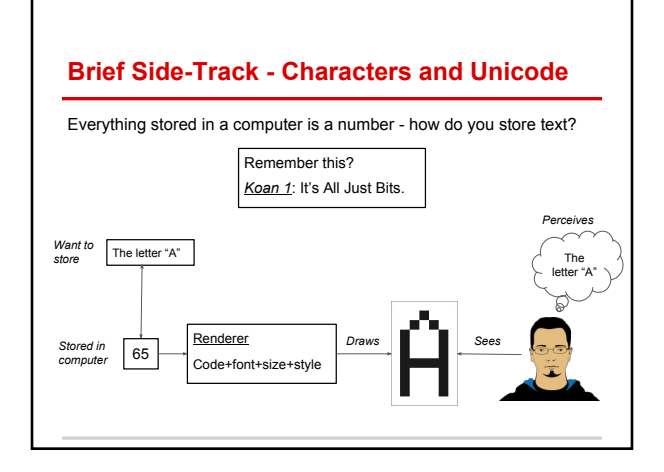

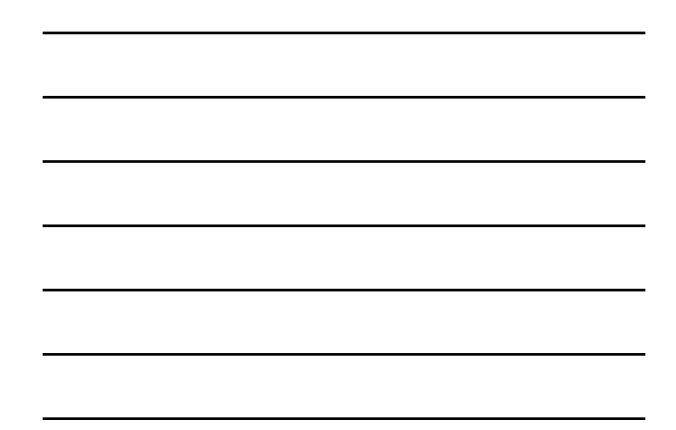

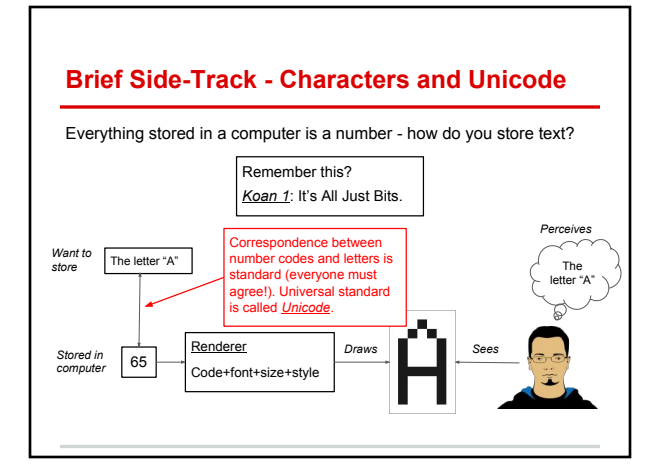

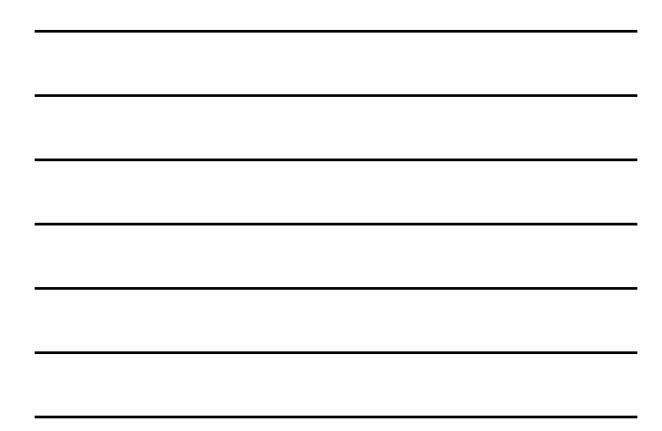

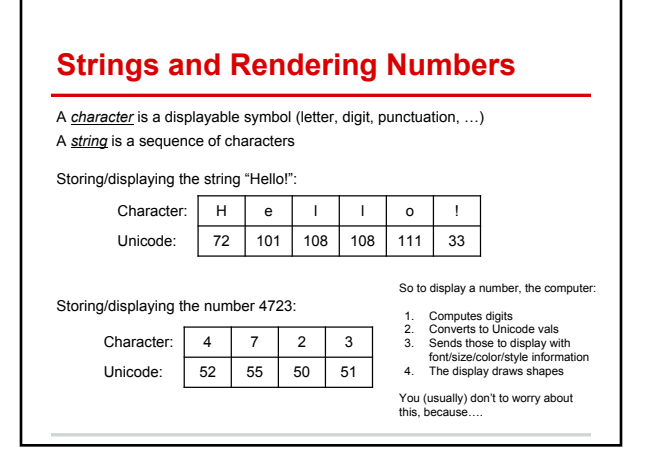

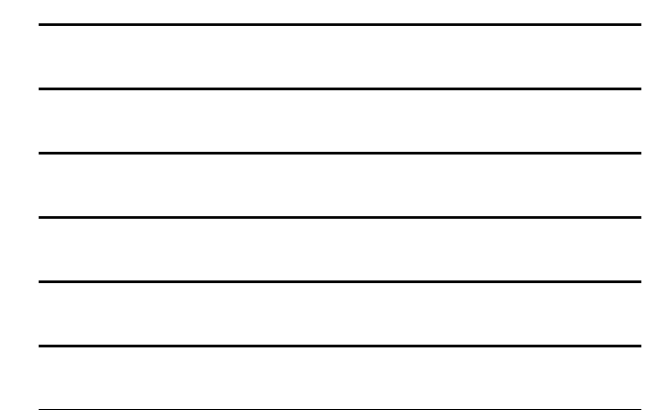

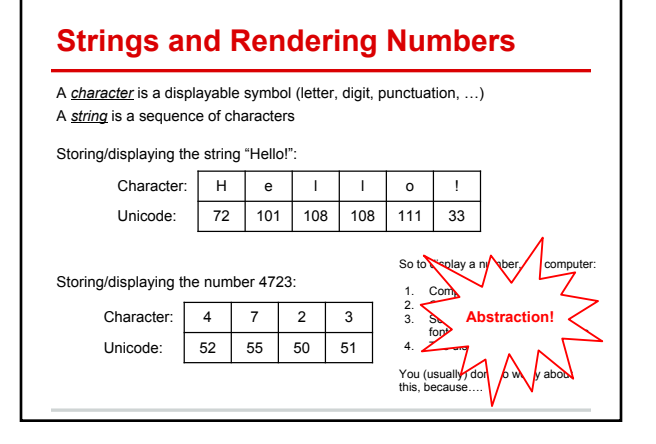

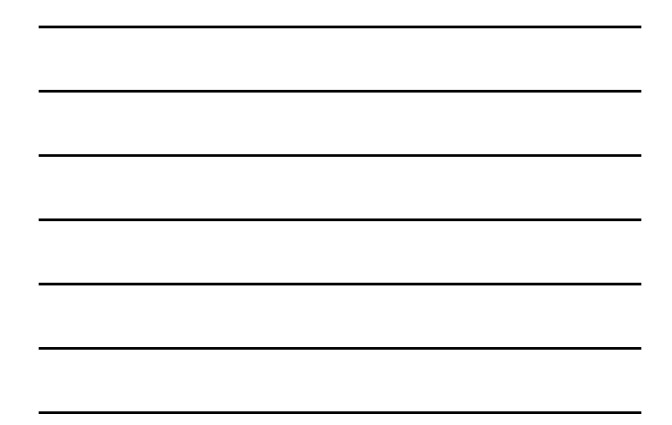

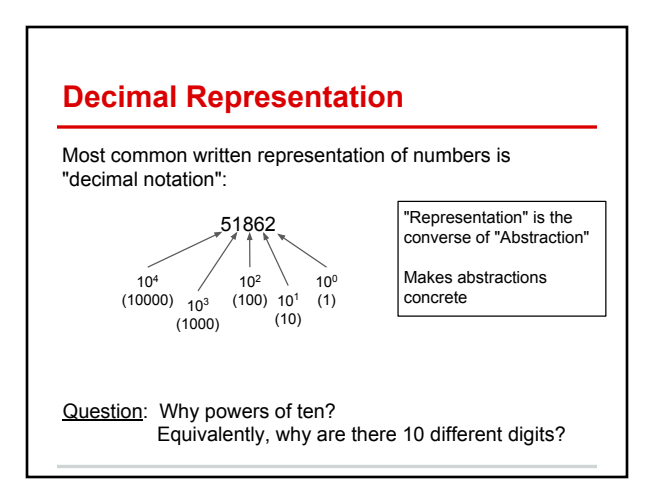

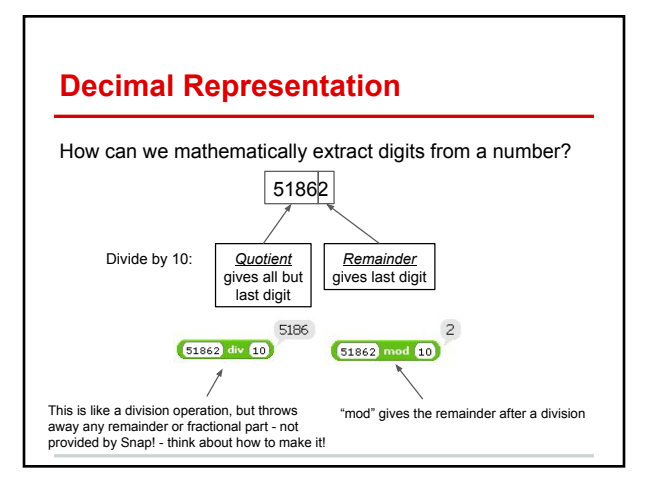

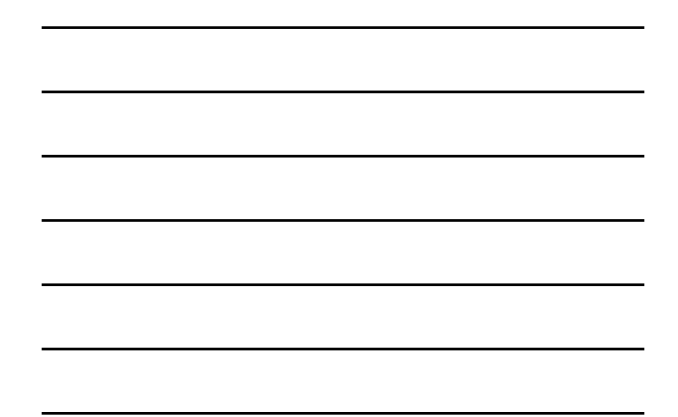

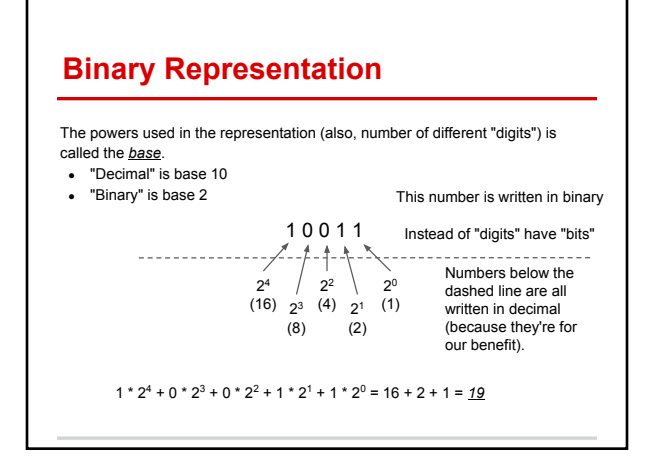

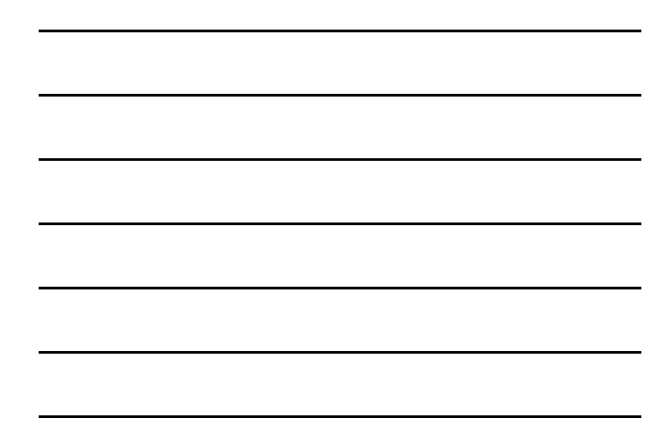

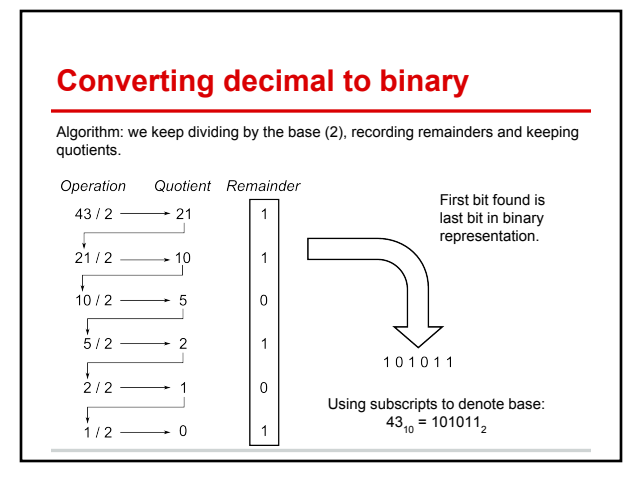

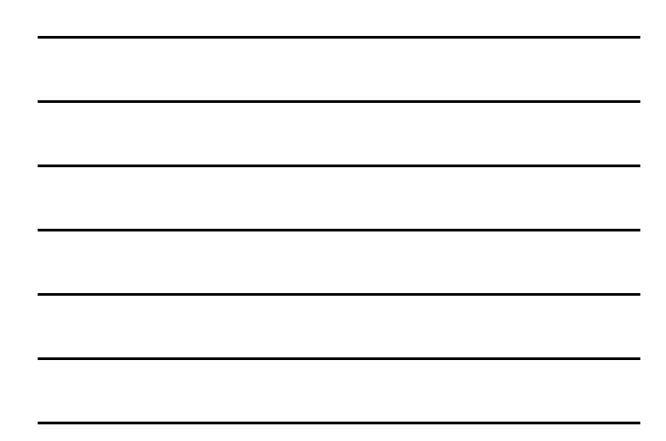

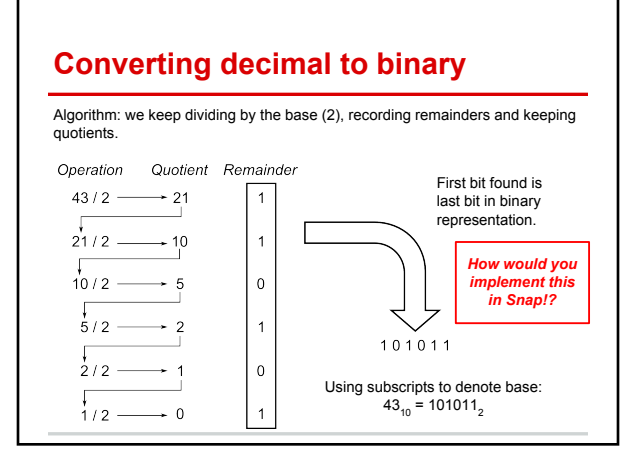

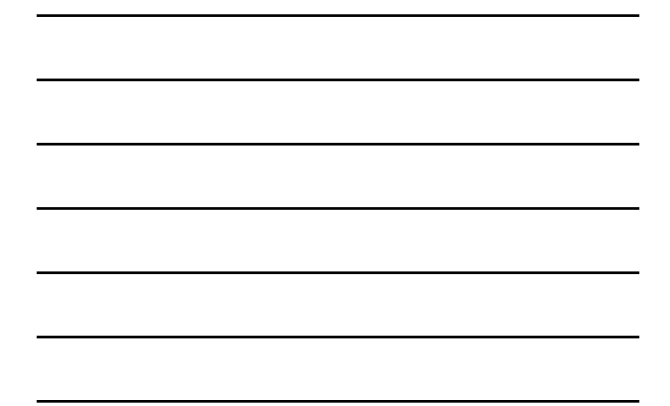

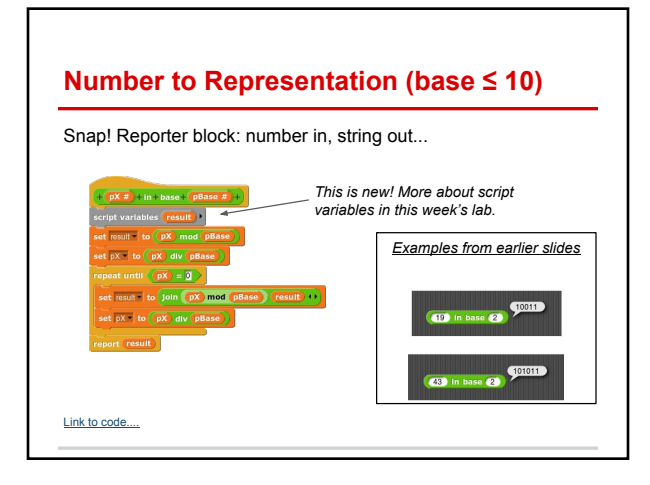

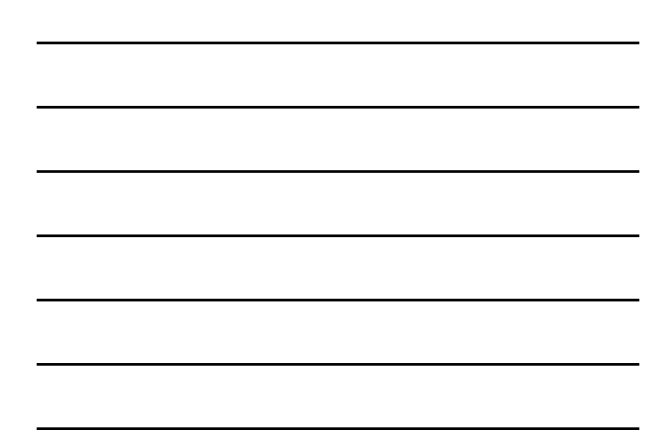

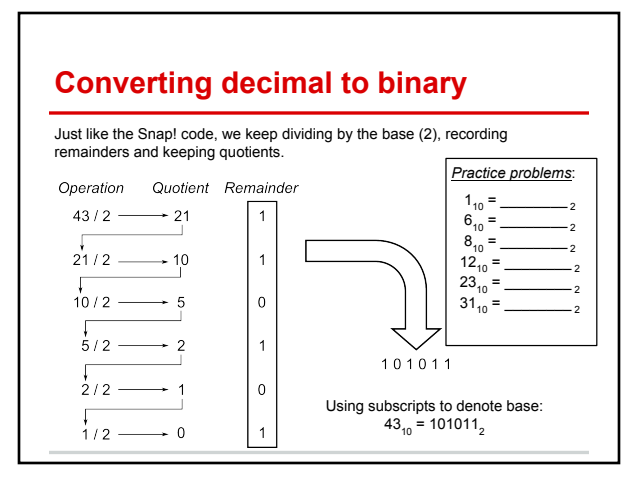

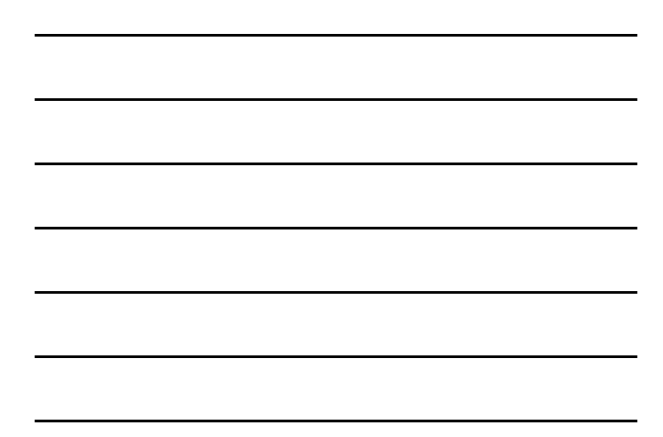

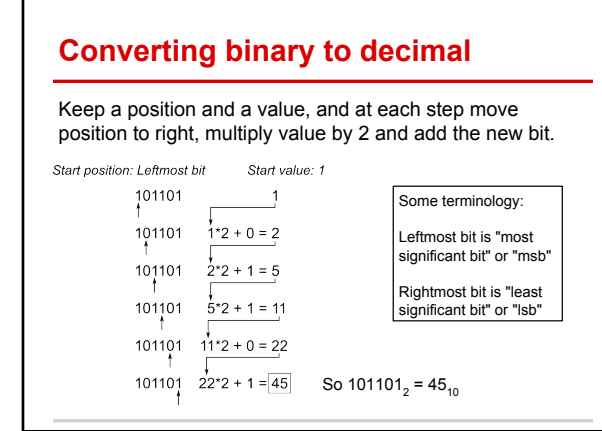

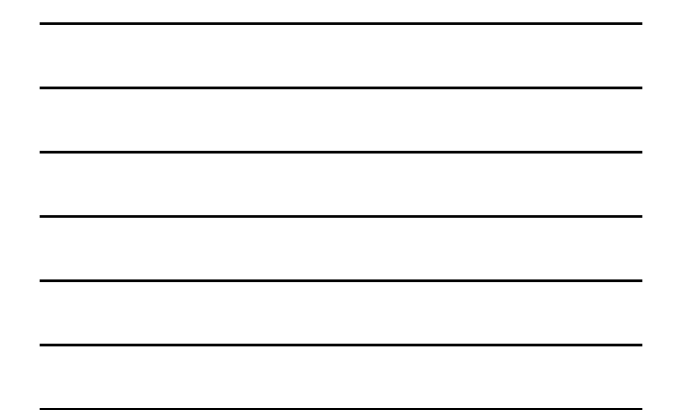

# **Converting binary to decimal**

Keep a position and a value, and at each step move position to right, multiply value by 2 and add the new bit.

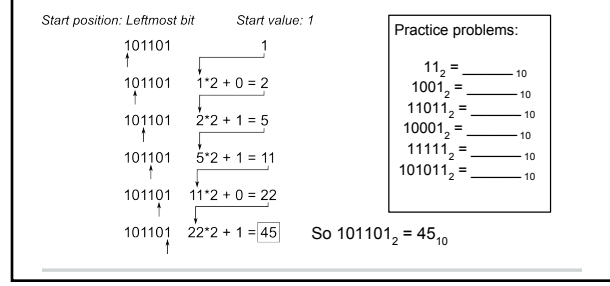

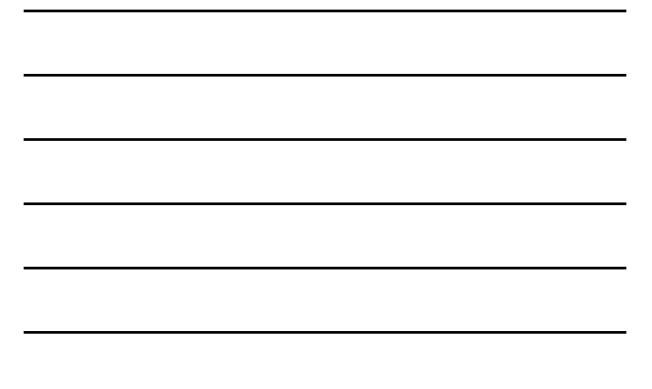

### **Counting in binary without converting**

Picture an odometer with only two values, 0 and 1

When any wheel goes from 1 to 0, turn the one to the left

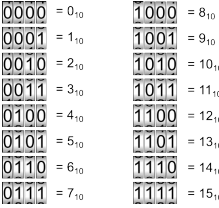

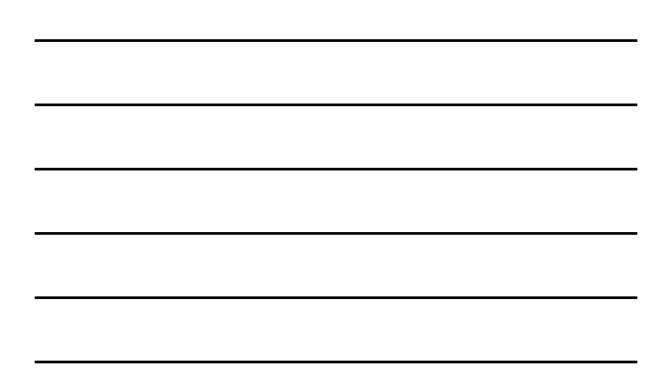

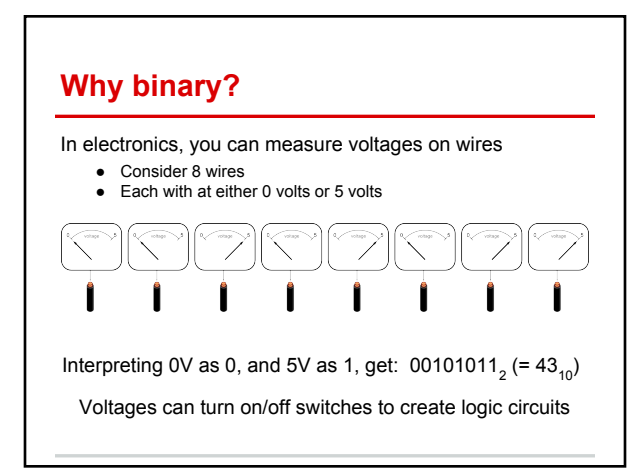

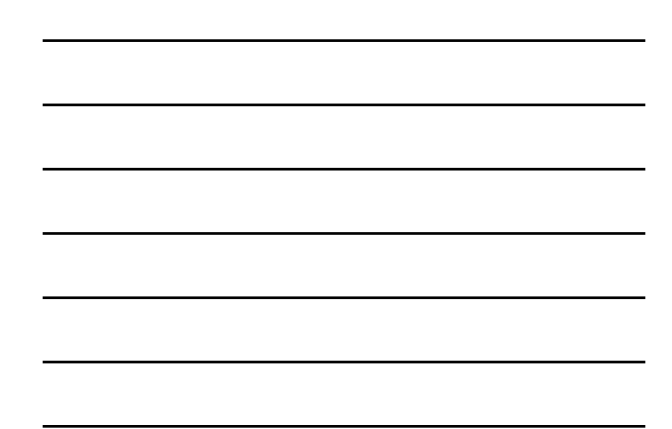

## **For Future Classes**

Some questions for later classes:

*Are there useful bases other than binary?*

*How are pictures or sound clips represented?*

#### Until then:

Practice with this! Binary is the basic language of electronic computers, so if you want to understand modern computers you must be comfortable with their language.

And to answer students' favorite question:

*Yes, this will be on the test.*